# **ETUDE DE LA FORMATION ET DU DEVELOPPEMENT DES TOURBILLONS AU VOISINAGE DU CHAMP PROCHE DU BOUT D'AILE**

## **Mawboub SOUBIH, Bachir IMINE**

Laboratoire d'Aéronautique et Systèmes Propulsifs, Faculté de Génie Mécanique, Université des Sciences et de la Technologie –Mohamed BOUDIAF B.P. 1505 El-M'naouar, 31000 Oran, Algérie

*Reçu le 14 Décembre 2014 – Accepté le 20 Novembre 2015*

#### **Résumé**

Une simulation numérique d'un écoulement d'air turbulent autour d'un profil aérodynamique de type Clark Y a été effectuée avec le code de calcul Fluent et cela dont le but de visualiser les tourbillons marginaux aux voisinages du champ proche du bout d'aile ainsi que d'obtenir les caractéristiques aérodynamiques de ce dernier (Cl , Cd , Cm), La simulation a été faite à plusieurs angles d'incidence (de 0° jusqu'à 20°) et les résultats obtenus ont été comparés avec des essais expérimentaux dans la soufflerie de la faculté de Génie Mécanique, USTO.

Il a été montré que le tourbillon marginal s'intensifie avec l'augmentation de l'angle d'incidence du profile ainsi que la vitesse tangentielle qui passe de l'intrados (haute pression) vers l'extrados (basse pression) en créant ainsi le tourbillon marginal. Il a été montré aussi que la valeur de la vitesse tangentielle est petite par rapport à la vitesse d'écoulement de l'air  $U_{\infty}$ .

Les contours des vitesses (Vx) derrière le profil pour plusieurs positions  $X/C=1.5$ ; 2; 3, et pour des angles d'incidence de 4° et 7° ont été visualisés numériquement dont le but de voir l'évolution des tourbillons marginaux.

*Mots clés : Clark Y, aile d'avion, tourbillon marginal.* Clark Y; Aircraft Wing; tip vortex.

#### **Abstract**

A numerical simulation of a turbulent flow air around an airfoil of type Clark Y was carried out with the computer code Fluent of which the goal to visualize the vortices in the near field wingtip and to obtain the aerodynamic characteristics of this last (Cl, Cd, Cm), the simulation was done with several angles of incidence (of  $0^{\circ}$  until  $20^{\circ}$ ) and the results obtained were compared with experimental tests in the blower of the faculty of Mechanical Engineering, USTO.

It was shown that the tip vortex intensifies with increasing angle of incidence of profiles and the tangential speed that goes from the lower surface (high pressure) to the suction side (low pressure) in creating the tip vortex. It was also shown that the value tangential speed is small compared to to the flow velocity of the air U.

Contours speeds behind the profile for several positions  $X/C=1.5$ ; 2; 3, and for angles of incidence of  $4^{\circ}$  and  $7^{\circ}$  were visualized numerically of which aims to see the evolution of vortices.

*Key words: Clark Y; Aircraft Wing; tip vortex.*

### **ملخص**

محاكاة عددية لتدفق هواء مضطرب تم اجرائها حول جناح من نوع كالرك Y عن طريق البرنامج الحسابي FLUENT من أجل مشاهدة الدوامات التي تتشكل قرب الجناح، و للحصول على خصائص الديناميك الهوائية للجناح(cm ,cd ,cl(.

المحاكاة تمت عند عدة زوايا (من°0إلى°00) و قد تم مقارنة النتائج المحصل عليها مع النتائج التجريبية التي تم إنجازها في نفق الرياح لكلية الهندسة الميكانيكية (USTO(.

قد تبين من خالل النتائج أن الدوامات تشتد مع زيادة زاوية االنحراف فضال عن زيادة السرعة العرضية التي تمر من الضغط العالي باتجاه الضغط المخفض و بالتالي تخلق دوامات بجانب الجناح (دوامات الحافة) و قد تبين أيضاً أن قيمة السرعة العرضية صغيرة مقارنة مع سرعة تدفق الهواءU.

معالم السرعة (Vx (وراء الجناح لعدة وضعيات3 ; 2 ; 1.5=C/X و زوايا انحراف°4 و °7تمت مشاهدتا رقميا( عن طريق FLUENT (بهدف مالحظة الدوامات بجانب الجناح.

**كلمات مفتاحيه** : كالرك *Y*، جناح الطائرة ، دوامة الحافة*.*

e tourbillon marginal est un élément important de ce Le tourbillon marginal est un élément important de ce<br>
l'que l'on nomme la turbulence de sillage qui est un phénomène dangereux si un avion rentre dans la turbulence laissée par un autre avion qui le précédait, Cela a conduit la FAA à définir des distances minimales entre avions en fonction de leurs poids respectifs au décollage, à l'atterrissage et en vol. En 2011 Myong Hwan Sohn, Jo Won Chang [1] ont fait une étude sur la formation du tourbillon marginal d'un profil en faisant des coupes (numériquement) dans l'aile pour visualiser l'évolution du tourbillon à différents angles d'attaque. Un tourbillon peut également apparaître sur des parties formant des angles avec le plan des ailes, telles que par exemple les volets quand ils sont abaissés. En 2010 Yang Ke et Shengjin [2] ont fait une étude sur la structure du tourbillon marginale à l'extrémité et derrière une aile de type NACA0015 avec et sans volets en utilisant la technique de la vélocimétrie par image de particule (PIV).

Une image du tourbillon marginal est parfois visible avec de la condensation de vapeur d'eau qui se forme dans des conditions de basse pression. C'est surtout le cas des avions de chasse en forte accélération ou avec un angle d'incidence élevé. Ou encore des avions de ligne au décollage ou à l'atterrissage dans un air humide.

Le tourbillon marginal est moins fort sur les avions avec des ailes de grand allongement tels que les planeurs. Cependant, il reste dangereux surtout à basse vitesse (lors de l'atterrissage, pour les avions de ligne). Il est plus élevé sur les avions avec des ailes d'allongement réduit comme les avions de combat. Hui Hu, Lucas Clemons, Hirofumi Igarashi (2010) [3] ont mené une étude expérimentale pour caractériser l'évolution des structures tourbillonnaires instationnaires dans le sillage d'une aile battante, les caractéristiques des structures tourbillonnaires de sillage dans des ailes à différents endroits d'envergure ont été comparées quantitativement pour une meilleure compréhension de l'aérodynamique instationnaire des vols.

Des observations expérimentales ont montré que des tourbillons de sillage peuvent éclater dans certaines conditions de vol, Ce phénomène d'instabilité est de nature non-linéaire reste encore mal compris. Les difficultés rencontrées à la catapulte B20 de l'ONERA Lille au cours du projet européen AWIATOR ont redonné de l'actualité à ce sujet car les études menées dans cette installation expérimentale montrent de manière très reproductible que le tourbillon de bout d'aile d'une maquette d'A340 éclate soudainement. L'objectif est la modélisation du mécanisme observé à la catapulte B20 pour une meilleure compréhension physique de l'éclatement tourbillonnaire. Olivier THOMAS (DAFE) (2008) [4].

MERABET Amel [5] a rappelé dans sa thèse de doctorat le danger des tourbillons marginaux dans le ciel.

L'objectif des recherches en cours est donc d'optimiser la gestion du trafic aéroportuaire tout en diminuant le danger potentiel que représentent les sillages.

Les winglets (ailettes de bout d'aile) tendent à diminuer l'importance du tourbillon marginal en transformant une partie de son énergie pour réduire la traînée et la consommation de carburant. On dit qu'elles augmentent l'allongement aérodynamique.

# **1. MODELE MATHEMATIQUE**

Les approches principales dans le domaine de la conception et l'analyse en ingénierie, ont été fondées sur les techniques expérimentales, empiriques ainsi que les méthodes analytiques. Récemment, ces outils traditionnels ont été complétés par les technologies d'assistance par ordinateur. Connues sous divers vocables tels que la CAO, IAO. Les avancées les plus importantes sont dans l'utilisation de l'ordinateur pour simuler des phénomènes complexes.

Les principales équations qui régissent notre phénomène sont les suivantes : Equations 1-4.

#### **-** Equation de continuité selon x.y.z

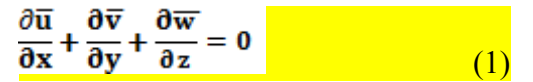

Equation de conservation de la quantité de mouvement selon x

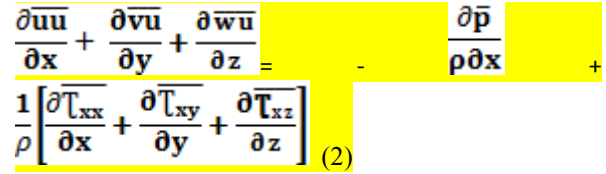

Equation de conservation de la quantité de mouvement selon y

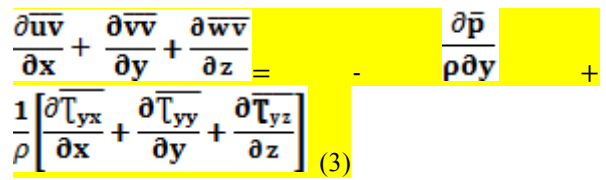

Equation de conservation de la quantité de mouvement selon z

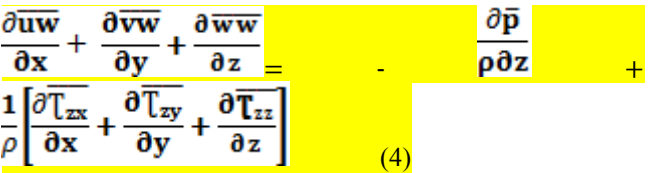

#### **1.1. Description du problème**

Ce travail consiste à faire une simulation numérique d'un écoulement d'air autour d'un profil Clark y avec les caractéristiques géométriques suivantes (longueur L=390mm et la corde C=152mm) à l'aide du code de

calcule (FLUENT) qui est un logiciel pour simuler des problèmes de flux de fluide. Il utilise la méthode des volumes finis pour résoudre les équations régissant un fluide.

Le fluide utilisé est l'air avec une densité de 1.255kg/m<sup>3</sup> , et une viscosité de 1.7894e-5 kg/m.s.

Pour calculer les performances de ce profil (coefficient de portance, coefficient de trainée, coefficient de moment), on a utilisé une vitesse de 30m/s qui correspond à un  $Re=3.10^5$ .

## **1.2. Maillage du domaine de calcul**

Le maillage utilisé dans notre simulation est un maillage structuré de type HEXA de 900 000 nœuds avec un bon raffinage derrière le profil pour une bonne visualisation du tourbillon marginale qui se forme au bout d'aile.

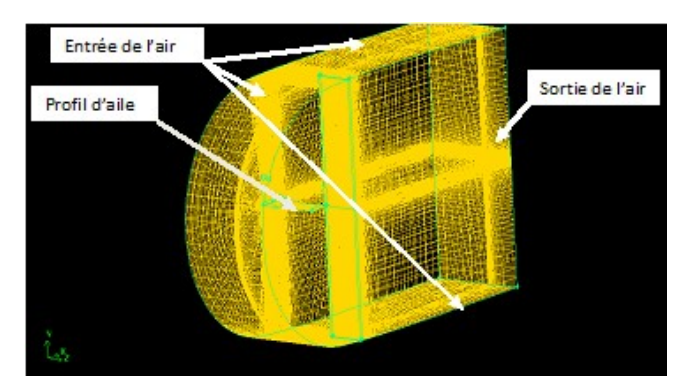

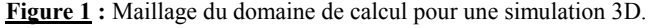

Les résultats obtenus numériquement ont été comparés avec des essais expérimentaux dans une soufflerie subsonique à L'Université des Sciences et de la Technologie MOHAMMED BOUDIAF d'ORAN (USTO).

Voici une image de la soufflerie de la faculté de Génie mécanique :

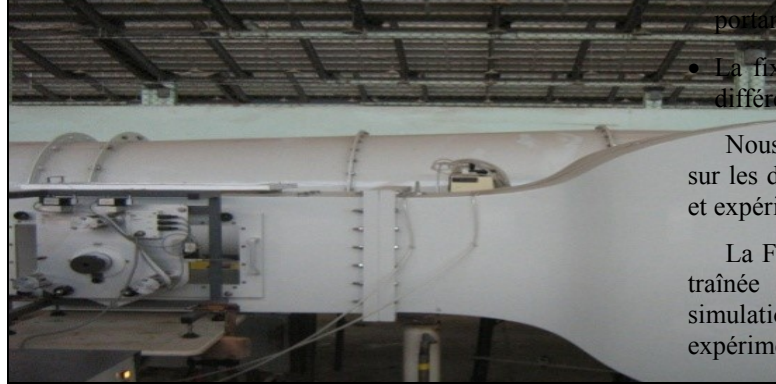

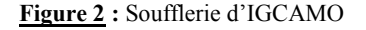

### **2. RESULTATS ET DISCUSSION**

La Figure 3 représente la répartition des coefficients de portance en fonction de l'angle d'incidence pour la simulation numérique (code de calcul fluent) et le travail expérimental effectué à la soufflerie de la faculté de génie mécanique.

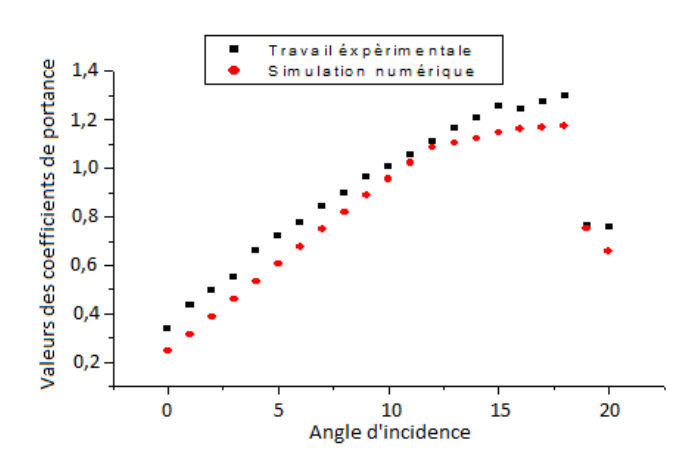

**Figure 3 :** Coefficients de portance en fonction des angles d'incidence.

On voit bien que les deux graphes suivent la même pente c'est-à-dire la même allure jusqu'au point de décrochage de la couche limite à 18°.

Il a été constaté que la différence entre les résultats expérimentaux et numériques est due à plusieurs paramètres :

- La vitesse d'écoulement dans la simulation est 30m/s alors que la vitesse dans la soufflerie varie entre 29m/s et 33m/s, donc les coefficients aérodynamiques (Cl et Cd et Cm) sont calculés en moyenne ;
- L'intensité de turbulence, est un facteur très important qui peut influencer sur les résultats, et vu que la simulation sous fluent a été entreprise suivant le modèle *SPALART – ALLMARAS,* nous supposons que cette différence est due à ce modèle ;
- Les vibrations en soufflerie peuvent engendrer le détachement de la couche limite tout en créant des micro tourbillons, ces derniers entraînent une naissance d'une

nce et d'une traînée induites :

 La fixation du profil au banc d'essai de la soufflerie et différente de celle utilisée pour le modèle numérique ;

Nous constatons que ces paramètres ont un effet direct sur les différences observées entre les résultats numériques et expérimentaux.

La Figure 4 représente la répartition des coefficients de traînée en fonction de l'angle d'incidence pour la simulation numérique (code de calcul fluent) et le travail expérimental effectué dans la soufflerie.

Nous constatons que les deux graphes sont presque confondus.

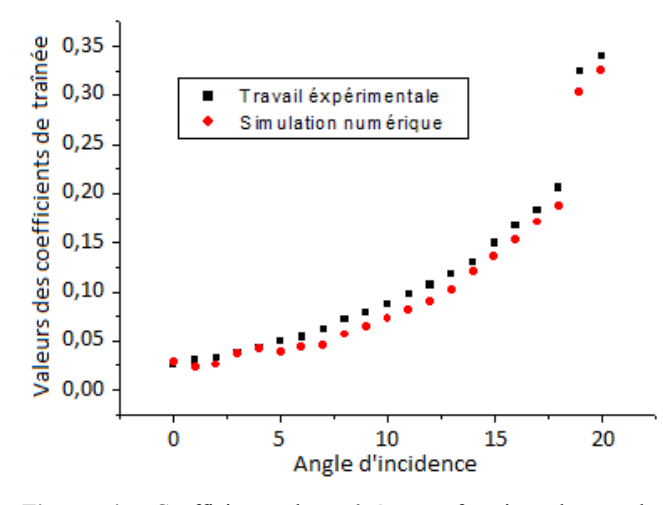

**Figure 4 :** Coefficients de traînée en fonction des angles d'incidence.

La différence des résultats entre la pratique et le numérique est due aux mêmes paramètres constatés dans les résultats des coefficients de portance.

La Figure 5 représente la vitesse tangentielle derrière le profil (X/C=1.6), la valeur de la vitesse tangentielle est petite par rapport à la vitesse d'écoulement libre qui est à 30m/s. Cette vitesse donne l'allure du tourbillon marginal qui se forme derrière le profil, on voit que la vitesse du tourbillon est nulle au centre, puis elle commence à augmenter jusqu'à atteindre un seuil maximum. Cette augmentation est considérable sur les côtés de l'aile parce que le tourbillon marginal se forme sur le bout d'aile et il commence à grandir sur les côtés , après cela son intensité commence à diminuer jusqu'à dissipation de son énergie, sur le graphe la vitesse à atteint 0 pour tous les angles d'incidence (les points sont superposés).

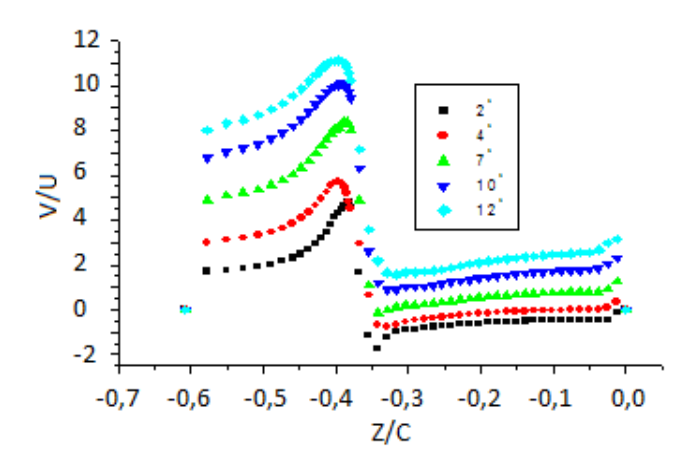

**Figure 5 :** Vitesse tangentielle V/U à X/C=1.6, à un nombre de Reynolds Re=3  $10^5$  et angles d'attaques  $\alpha = 2^\circ, 4^\circ, 7^\circ, 10^\circ, 12^\circ$ .

Ce phénomène est expliqué par l'hypothèse de cascade d'énergie de Kolmogorov qui suppose un quasi équilibre.

Pendant le temps de retournement, le tourbillon perd une certaine fraction  $(a<1)$  de son énergie cinématique relative (par unité de masse) par divers mécanismes d'instabilité qui contribuent à la création des tourbillons de taille inférieure à r. on peut donc mesurer cette perte par un taux  $\left( \mathbf{I}^{\mathbf{r}} \right)$  appelé taux de dissipation d'énergie cinétique.

# **2.1. Visualisation des tourbillons pour l'angle d'attaque 4° à plusieurs positions derrière le profil (X/C= 1.5, 2,3)**

Trois plans ont été réalisés au voisinage du champ proche du bout d'aile dont le but de visualiser le tourbillon marginale qui se forme au bout d'aile (figures 6, 7 et 8) et pour cela, on a choisi la vitesse Vx parce qu'elle donne une meilleure visualisation du phénomène.

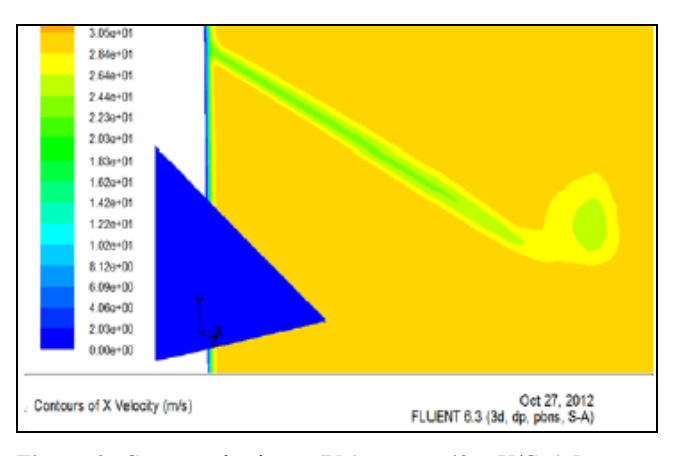

**Figure 6** : Contours de vitesse (Vx) pour  $\alpha$ =4° et X/C=1.5

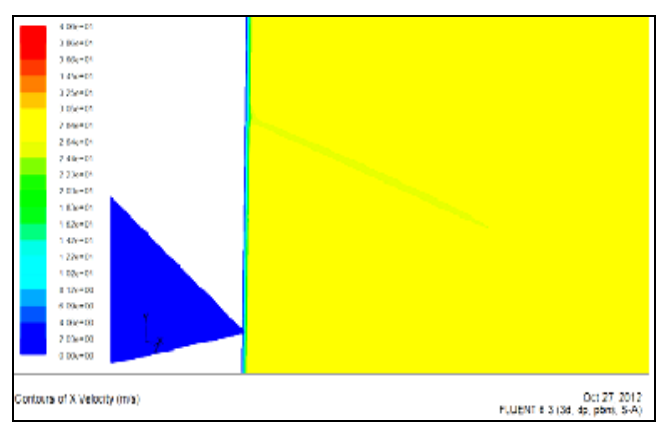

**Figure 7 :** Contours de vitesse (Vx) pour  $\alpha=4^{\circ}$  et X/C=2

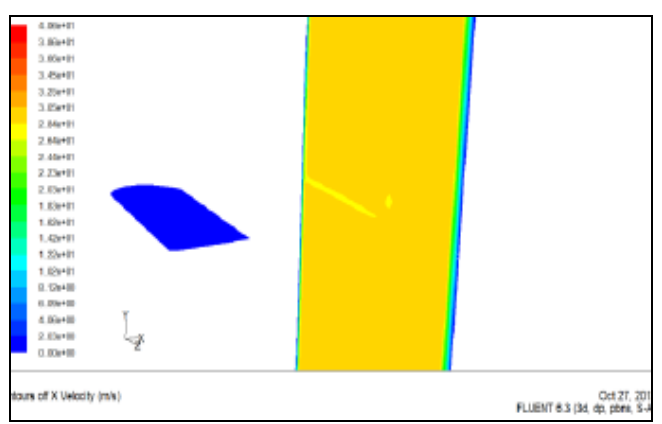

**Figure 8** : Contours de vitesse (Vx) pour  $\alpha=4^{\circ}$  et X/C=3

Il a été constaté que l'intensité tourbillonnaire est beaucoup plus importante à X/C=1.5 c'est-à-dire à côté du profil, puis elle commence à diminuer en éloignant petit à petit du profil de l'aile à X/C =2 et X/C= 3.

On voit bien la dissipation de l'énergie du tourbillon qui crée de tourbillons de taille inférieure.

Il a été remarqué aussi que la valeur de la vitesse à l'extrados est plus grande par rapport à la vitesse à l'intrados car la pression est inférieure à l'extrados par rapport à l'intrados (le tourbillon passe de l'intrados vers l'extrados). [Théorème de Bernoulli].

# **2.2. Visualisation des tourbillons pour l'angle d'attaque 74° à plusieurs positions derrière le profil (X/C= 1.5, 2,3)**

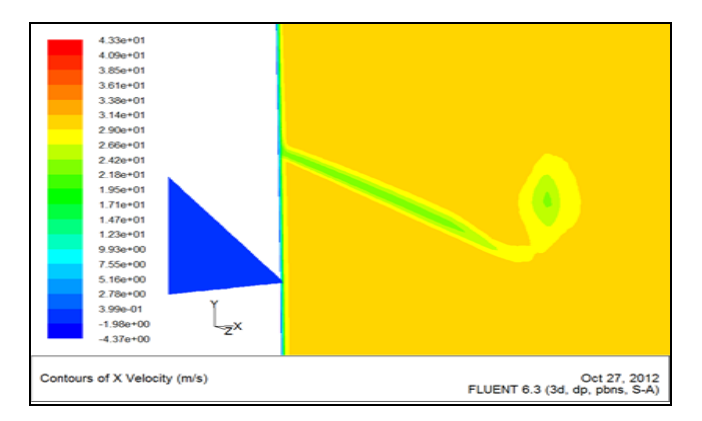

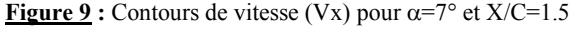

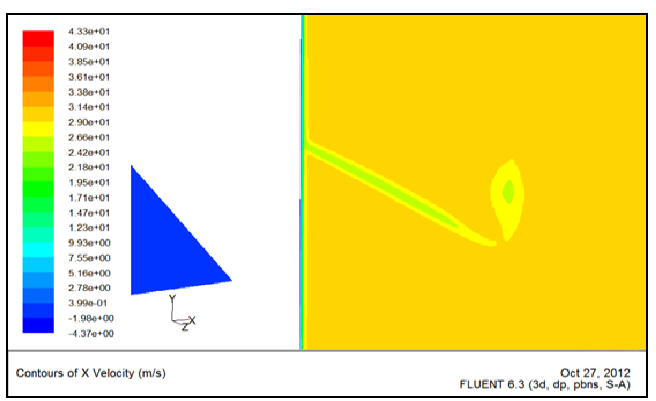

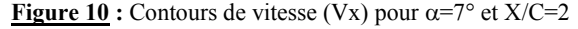

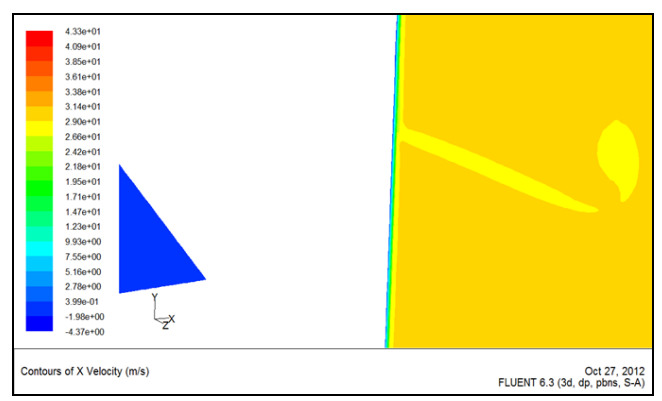

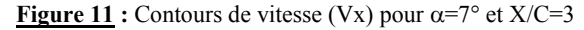

En comparant les résultats de l'angle  $\alpha$ =7° avec  $\alpha$ =4° ; on voit bien que l'intensité tourbillonnaire croit avec l'augmentation de l'angle d'attaque (le tourbillon marginale est intense dans la phase de décollage de l'avion à un angle d'attaque grand).

#### **CONCLUSION**

La simulation numérique d'un écoulement d'air, tridimensionnel et turbulent autour d'un profil d'aile de type CLARKY à l'aide du code de calcul"FLUENT" qui est l'un des outils qui rend possible la compréhension de l'évolution des structures de cet écoulement a été faite.

Les résultats obtenus ont été comparés avec ceux réalisés dans la soufflerie d'IGCAMO (coefficients aérodynamiques).

On peut conclure d'après ce qu'on a obtenu comme résultats que l'intensité du tourbillon marginal est proportionnelle à l'angle d'attaque du profil d'aile, c'est pour cette raison que les phases de décollage et d'atterrissage d'un avion sont dangereuses pour les avions qui le suivent.

Le meilleur moyen pour diminuer les tourbillons marginaux à l'heure actuelle reste les Winglets qu'on met sur les bouts d'aile ou bien construire des avions avec des ailes dites infini comme un planeur. (Allongement infinie d'un profil d'aile diminue considérablement l'intensité tourbillonnaire).

#### **Nomenclature**

- X : Direction de l'écoulement d'air suivant la corde du profil
- Y : Direction de l'écoulement d'air suivant la longueur du profil
- Z : Direction de l'écoulement d'air suivant la hauteur
- $\overline{\mathbf{u}}$ . Vitesse moyenne de l'air suivant la direction X en [m/s]
- $\overline{\mathbf{v}}$ . Vitesse moyenne de l'air suivant la direction Y, en [m/s]
- Vitesse moyenne de l'air suivant la direction  $Z$  [m/s] ŵ
- τ : Tenseur de Reynolds
- $\therefore$  La pression moyenne [N/m<sup>2</sup>] p
- La densité de l'air [kg/m<sup>3</sup>]  $\mathcal{D}$ :

#### **Références**

- [1] Myonghwan, S., Jo, W. (2011) Visualization and piv study of wing-tip vortices for three different tips configurations, Aerospace Science and Technology.
- [2] Yangke., Xu, S. (2011) Wing tip vortex structure behind an airfoil with flaps at the tip, Science China Physics, Mechanics andAstronomy.
- [3] Hui, H., Lucas, C., Hirofumi, I. (2011)An experimental study of the unsteady vortex structures in the wake of a root-fixed flapping wing, Exp Fluids.
- [4] Olivier, T. (2008) 6èmes Journées Des Doctorants MFE/Nord de l'ONERA, Châtillon.
- [5] Merabet Amel, Thèse de Doctorat en Science, (2010) Analyse des caractéristiquesaérodynamiques d'une aile d'avion de différents profils sous l'effet des vitesses subsoniques, Université Mentouri Constantine, Algérie.